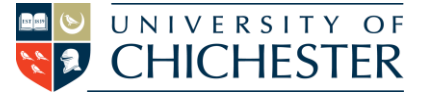

**The AV system is controlled using the touch panel. When not in use the screen goes to sleep (black). Touch the touch screen to start or wake-up the screen.**

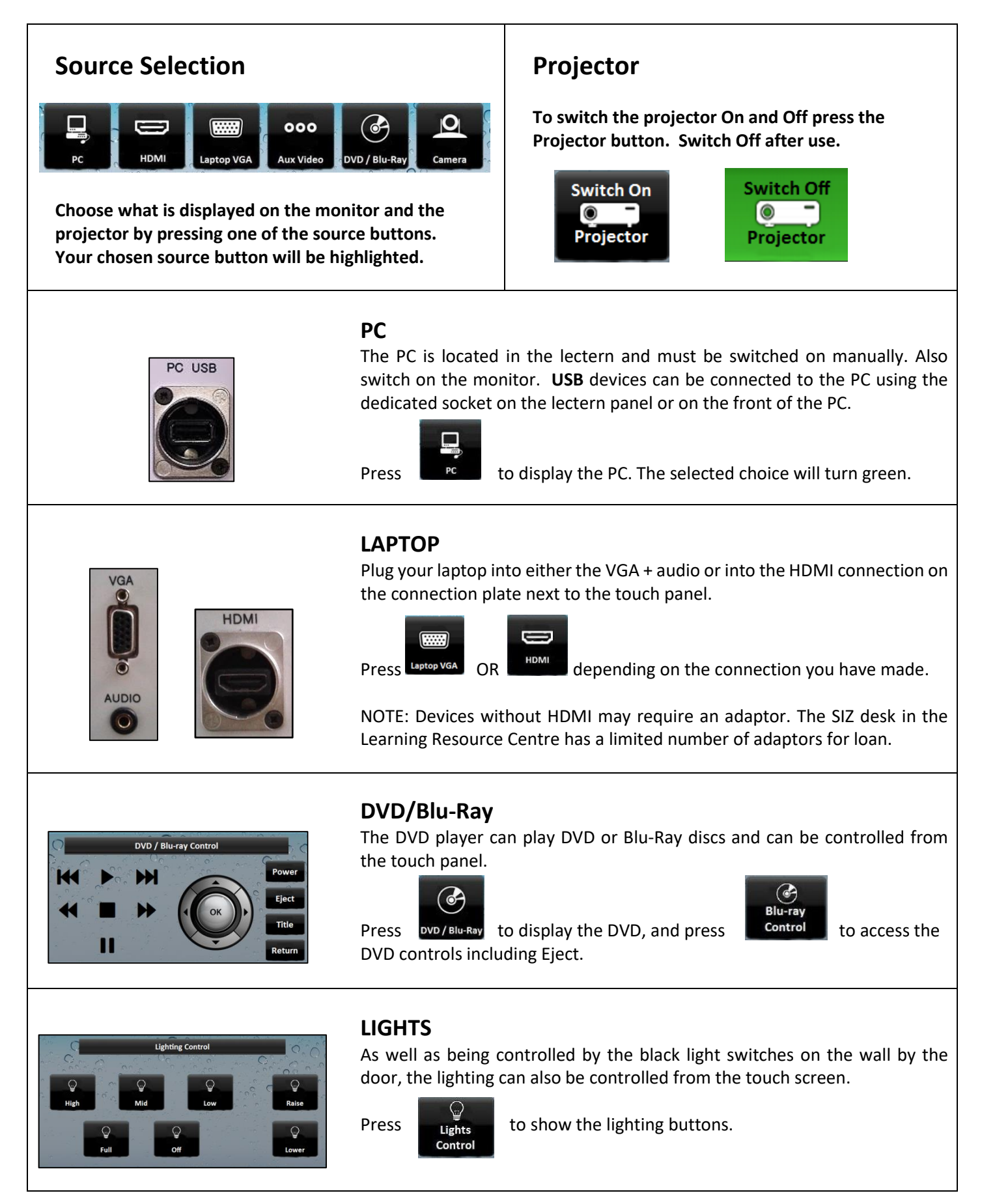

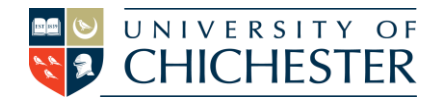

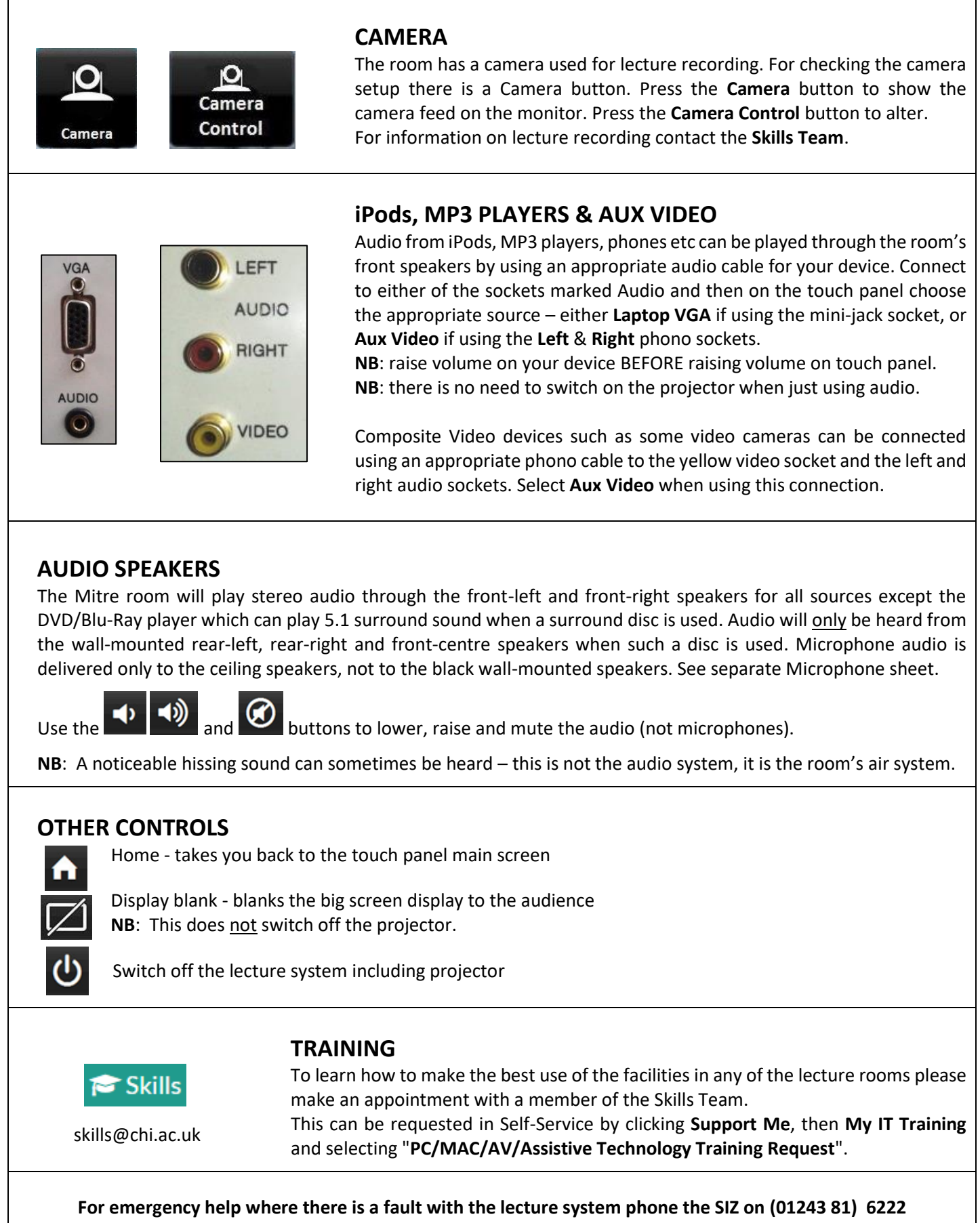

For non-emergency enquiries please use the **Support Me** button in the **Self-Service** on the intranet.